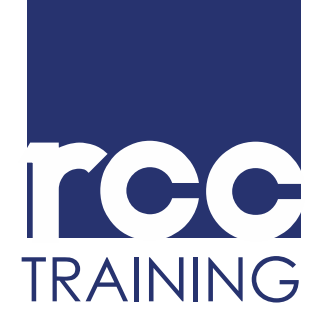

## **Crystal Reports XI BASIC (2 days) Course Content**

Guelph, ON N1H 6H1 Canada

519.830.6901 **[info@rcctraining.ca](mailto:info@rcctraining.ca)  rcctraining.ca** 

## **Course Objectives**

**Course Content: Day 1** 

- Explore the Crystal Reports environment and learn how to open, view, create and save reports.
- Learn how to add fields to a report and improve appearance by sizing, arranging and aligning fields and modifying text objects.
- Understand how to apply absolute formatting to fields, add lines, boxes and shapes to a report and format conditionally.
- Become familiar with sorting and filtering records.
- • Understand how to create and modify groups, display those groups in a specified order, set options and delete groups.
- Learn how to add subtotals and grand totals.
- • Learn to use formulas including fields, text, numbers, functions, operators and other formulas.
- Learn how to add and link tables using the Database Expert.
- Learn how to create Standard Reports, Mailing Labels reports, and Cross-Tab reports.
- Learn how to export a report to other formats such as Excel, HTML, XML and Access.

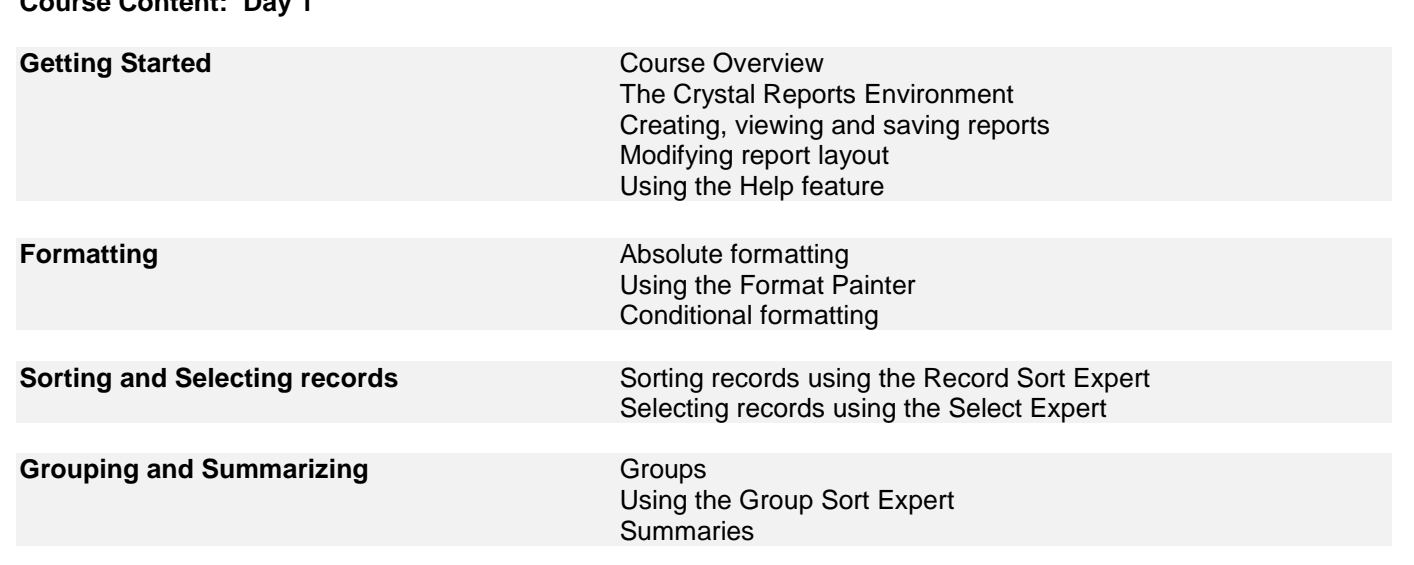

*This course is for those who want to use Crystal Reports to create and customize reports by using tables from a database. This course can also benefit you if you would like a general introduction to Crystal Reports.* 

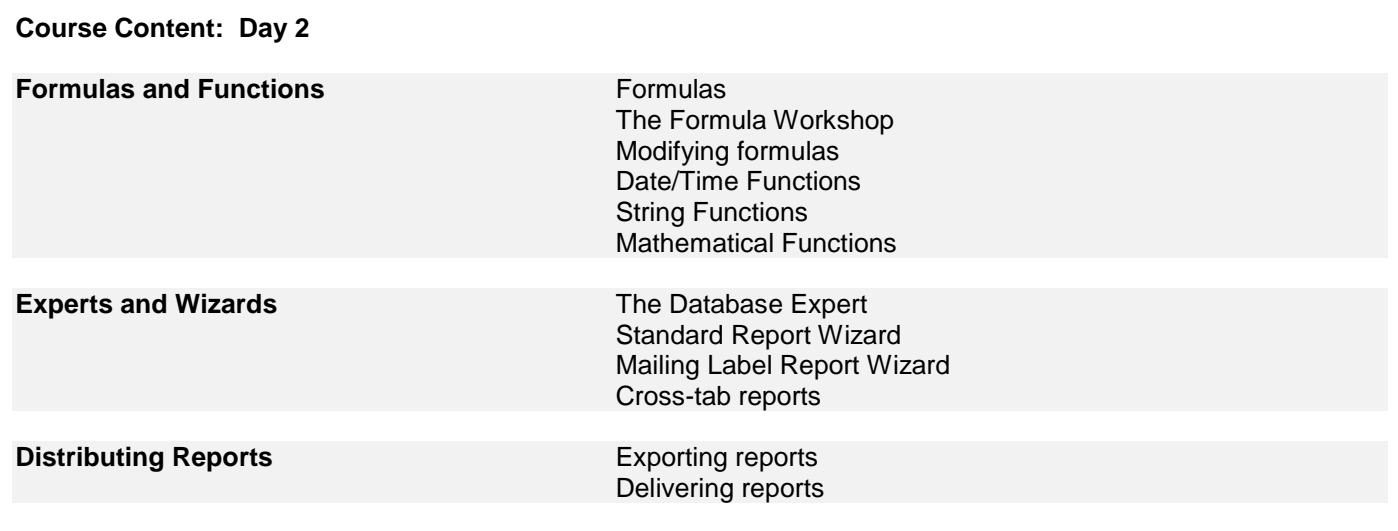